# Vivekananda College of Engineering & Technology

[A Unit of Vivekananda Vidyavardhaka Sangha Puttur ®] Affiliated to Visvesvaraya Technological University Approved by AICTE New Delhi & Recognised by Govt of Karnataka

TCP03 Rev 1.2 CS 30/06/2018

# **COURSE LABORATORY MANUAL**

## 1. EXPERIMENT NO: 1

# 2. TITLE: **FIND-S ALGORITHM**

## 3. LEARNING OBJECTIVES:

- Make use of Data sets in implementing the machine learning algorithms.
- Implement ML concepts and algorithms in Python

### 4. AIM:

Implement and demonstratethe FIND-S algorithm for finding the most specific hypothesis based on a given set of training data samples. Read the training data from a .CSV file.

### 5. THEORY:

- The concept learning approach in machine learning, can be formulated as "Problem of searching through a predefined space of potential hypotheses for the hypothesis that best fits the training examples".
- Find-S algorithm for concept learning is one of the most basic algorithms of machine learning.

## Find-S Algorithm

- 1. Initialize h to the most specific hypothesis in H
- 2. For each positive training instance x
	- For each attribute constraint a i in h :
		- If the constraint a i in h is satisfied by x then do nothing
		- Else replace a i in h by the next more general constraint that is satisfied by x
- 3. Output hypothesis h
- It is Guaranteed to output the most specific hypothesis within H that is consistent with the positive training examples.
- Also Notice that negative examples are ignored.

Limitations of the Find-S algorithm:

- No way to determine if the only final hypothesis (found by Find-S) is consistent with data or there are more hypothesis that is consistent with data.
- Inconsistent sets of training data can mislead the finds algorithm as it ignores negative data samples.
- A good concept learning algorithm should be able to backtrack the choice of hypothesis found so that the resulting hypothesis can be improved over time. Unfortunately, Find-S provide no such method.

## 6. PROCEDURE / PROGRAMME :

## **FindS.py**

#### import csv

```
def read data(filename):
with open(filename, 'r') as csvfile: 
  datareader = \text{csv.reader}(\text{csvfile}, \text{delimiter}=\text{′},\text{′})headers = next(datareader)traindata = \Box for row in datareader:
      traindata.append(row)
```

```
 return (traindata,headers)
```
Vivekananda College of Engineering & Technology [A Unit of Vivekananda Vidyavardhaka Sangha Puttur ®] Affiliated to Visvesvaraya Technological University Approved by AICTE New Delhi & Recognised by Govt of Karnataka TCP03 Rev 1.2 CS 30/06/2018 **COURSE LABORATORY MANUAL** def print\_hypothesis(h): print( $\le$ ',end='') for i in range $(0, len(h)-1)$ :  $print(h[i], end=',')$  $print('>)$  def findS(): dataset,features=read\_data('data11\_tennis6.csv') rows=len(dataset); cols=len(dataset[0]); flag =  $0$  for x in range(0,rows):  $t=$ dataset[x]  $#$  Initialize h with first +ve sample if  $t[-1] == '1'$  and flag==0: flag=1  $h =$  dataset[x] # Update h with remaining +ve samples

#print("For Training instance  $\{0\}$  the hypothesis is :".format(x+1),end='')

print("The maximally specific Hypothesis for a given Training Examples")

findS()

 $#print(h)$ 

7. RESULTS & CONCLUSIONS:

elif  $t[-1] == '1$ :

print\_hypothesis(h)

 for y in range(cols):  $if h[v] = t[v]$ :  $h[y]=?$ 

#print\_hypothesis(h)

#### **Result-1**

Dataset: data11\_tennis6.csv Sky,AirTemp,Humidity,Wind,EnjoySport sunny,warm,normal,strong,warm,same,1 sunny,warm,high,strong,warm,same,1 rainy,cold,high,strong,warm,change,0 sunny,warm,high,strong,cool,change,1

Output:

The Maximally Specific Hypothesis for a given Training Examples  $\leq$  sunny, warm, ?, strong, ?, ?,  $>$ 

**Result-2**

# Vivekananda College of Engineering & Technology [A Unit of Vivekananda Vidyavardhaka Sangha Puttur ®]

Affiliated to Visvesvaraya Technological University Approved by AICTE New Delhi & Recognised by Govt of Karnataka

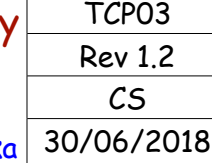

# **COURSE LABORATORY MANUAL**

Dataset: data12\_tennis4.csv Sky,AirTemp,Humidity,Wind,EnjoySport sunny,hot,high,weak,1 sunny,hot,high,strong,1 overcast,hot,high,weak,1 rain,mild,high,weak,0 rain,cool,normal,weak,1 rain,cool,normal,strong,0 overcast,cool,normal,strong,1 sunny,cool,normal,weak,1 rain,mild,normal,weak,1 sunny,mild,normal,strong,1 overcast,mild,high,strong,1 overcast,hot,normal,weak,1 rain,mild,high,strong,0

#### **Output**

 The Maximally Specific Hypothesis for a given Training Examples  $<$  ?,?,?,?,>

#### 8. LEARNING OUTCOMES :

• Students will be able to apply Find-S algorithm to the real world problem and find the most specific hyposis from the training data.

#### 9. APPLICATION AREAS:

• Classification based problems.

10. REMARKS:

-